# **UPDATING INFORMATION ON THE MUNICIPAL CONTACT LIST**

#### From Your Internet Browser Go To The New Jersey Homepage at WWW.NJ.Gov

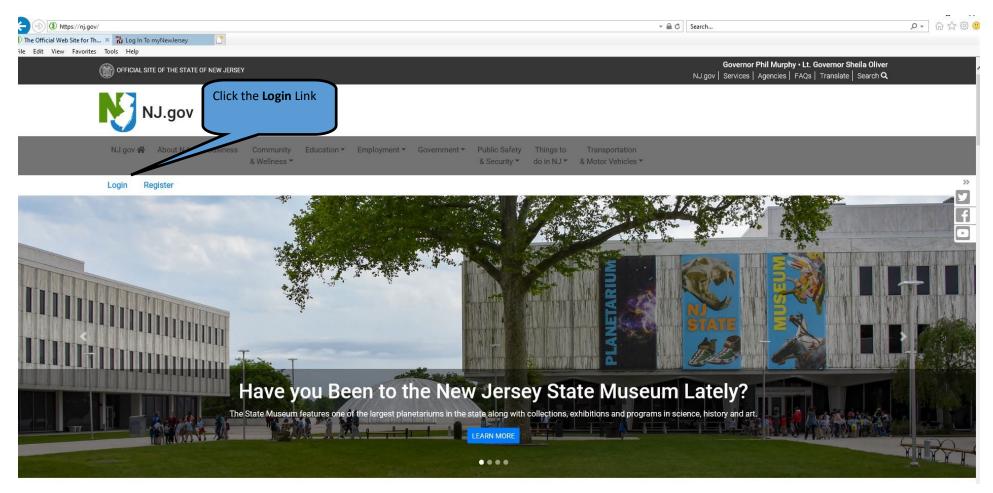

Login With Your GovConnect User ID and Password

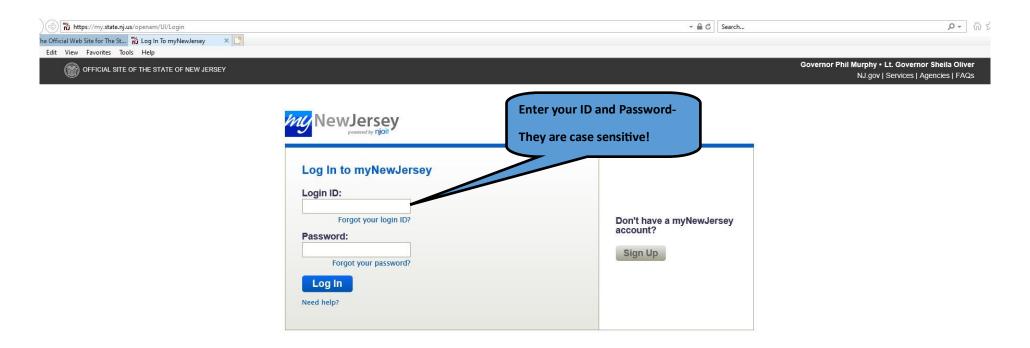

| Statewide                     |
|-------------------------------|
|                               |
| Governor Phil Murphy          |
| Lt. Governor Sheila Oliver    |
| NJ Home                       |
| Services A to Z               |
| Departments/Agencies          |
| FAQs                          |
| Contact Us                    |
| Privacy Notice                |
| Legal Statement & Disclaimers |
| Accessibility Statement       |

### **Review All Contact Information and update Any Changes**

|                                                          |             | ✓ A C Search                                                          | <b>户-</b> 命公 礎 |
|----------------------------------------------------------|-------------|-----------------------------------------------------------------------|----------------|
| The Official Web Site for The St 📸 Log In To myNewJersey | nyNewJersey | 🕼 Municipal Contact Informat ×                                        |                |
| e Edit View Favorites Tools Help                         |             |                                                                       |                |
|                                                          |             | njhome i my new jersey i people i business i government i departments |                |
|                                                          |             | Municipal Contact Information state of new jersey                     |                |
|                                                          |             |                                                                       |                |
|                                                          |             | Adding Contact                                                        |                |

te: he title you want to use is not on the dropdown list, choose "Elected Official" to create local elected titles (e.g. Council Member) or choose "Other" to create local titles for non-elected officials.

|                      |                                                                                         | Private? |  |  |  |  |  |
|----------------------|-----------------------------------------------------------------------------------------|----------|--|--|--|--|--|
| ītle                 | Municipal Clerk Show List                                                               |          |  |  |  |  |  |
|                      | Functional Title: Municipal Clerk                                                       |          |  |  |  |  |  |
| Official's Name      | Name Format: [First Name][M1][Lastname] Salutary Tile & Last Name: for mailing purposes |          |  |  |  |  |  |
| Address:             |                                                                                         |          |  |  |  |  |  |
| Address 1            | Show Known Addresses                                                                    |          |  |  |  |  |  |
| Address 2            |                                                                                         |          |  |  |  |  |  |
| City                 |                                                                                         |          |  |  |  |  |  |
| State                |                                                                                         |          |  |  |  |  |  |
| Lip Code             |                                                                                         |          |  |  |  |  |  |
| Aailing Information: |                                                                                         |          |  |  |  |  |  |
| Address 1            | Show Known Addresses                                                                    |          |  |  |  |  |  |
| Address 2            |                                                                                         |          |  |  |  |  |  |
| City                 |                                                                                         |          |  |  |  |  |  |
| State                |                                                                                         |          |  |  |  |  |  |
| Zip Code             |                                                                                         |          |  |  |  |  |  |
| Office Phone         | ( ) - ext.                                                                              |          |  |  |  |  |  |
| tome Phone           |                                                                                         |          |  |  |  |  |  |
| Iobile Phone         |                                                                                         |          |  |  |  |  |  |

# Review/Update the "Term Expires" Date

### **<u>CLICK the Confirm/Submit Button (Regardless of Any Change in Information)</u></u>**

| j myNewJersey Junicipal Contact Informat × 🖸<br>ile Edit View Favorites Tools Help |                                                   |  |  |  |  |
|------------------------------------------------------------------------------------|---------------------------------------------------|--|--|--|--|
| Address 2                                                                          |                                                   |  |  |  |  |
| City                                                                               |                                                   |  |  |  |  |
| State                                                                              |                                                   |  |  |  |  |
| Zip Code                                                                           |                                                   |  |  |  |  |
| Office Phone                                                                       | () ext                                            |  |  |  |  |
| Home Phone                                                                         |                                                   |  |  |  |  |
| Mobile Phone                                                                       | Calendar to Change                                |  |  |  |  |
| Pager                                                                              |                                                   |  |  |  |  |
| Email                                                                              | Term Expiration                                   |  |  |  |  |
| Office Fax                                                                         |                                                   |  |  |  |  |
| Home Fax                                                                           |                                                   |  |  |  |  |
| Term Expires                                                                       |                                                   |  |  |  |  |
| Web site                                                                           |                                                   |  |  |  |  |
| Notes                                                                              | Click This Link to Submit/<br>Confirm Information |  |  |  |  |
| Planning and Zoning                                                                |                                                   |  |  |  |  |
| Date Appointed                                                                     |                                                   |  |  |  |  |
| Status                                                                             | Course Not Taken 🗸                                |  |  |  |  |
| Date Complete                                                                      |                                                   |  |  |  |  |

Add Contact Cancel